- [Application Frame](https://wiki.dglogik.com/dglux_v2_wiki:application_frame:home)
- **[Behaviors](https://wiki.dglogik.com/dglux_v2_wiki:behaviors:home)**
- [Bindings](https://wiki.dglogik.com/dglux_v2_wiki:bindings:home)
- [Dynamic Properties](https://wiki.dglogik.com/dglux_v2_wiki:dynamic_properties:home)
- [Widgets](https://wiki.dglogik.com/dglux_v2_wiki:widgets:home)
- [Overview](https://wiki.dglogik.com/dglux_v2_wiki:overview)
- [DGScript](https://wiki.dglogik.com/dglux_v2_wiki:dgscript)
- [DGLux Terminology](https://wiki.dglogik.com/dglux_v2_wiki:terminology)
- [Google Docs Loader](https://wiki.dglogik.com/dglux_v2_wiki:googledox)
- [sidebar](https://wiki.dglogik.com/dglux_v2_wiki:sidebar)

From: <https://wiki.dglogik.com/>- **DGLogik**

Permanent link: **[https://wiki.dglogik.com/dglux\\_v2\\_wiki\\_sidebar?rev=1448410542](https://wiki.dglogik.com/dglux_v2_wiki_sidebar?rev=1448410542)**

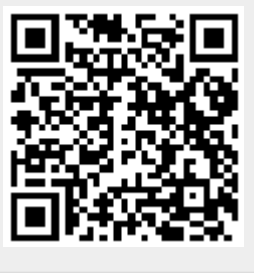

Last update: **2021/09/20 14:18**